# **NativeSPTransportOption**

The <TransportOption> element allows implementation-specific properties to be passed into the SOAP transport implementation class, bypassing the usual abstractions.

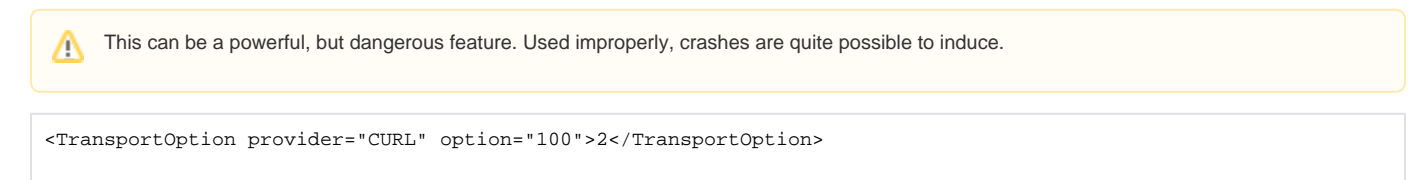

# **General Attributes**

- provider(string)
	- Identifies the transport implementation the option is intended to be passed into. "CURL" is generally supported, and "OpenSSL" is supported in Version 2.4 and higher.

# **CURL Provider**

When provider is set to "CURL", the following information applies.

# **Attributes**

- option(string)
	- A CURL option number, which can be determined by examining the [curl.h](http://cool.haxx.se/cvs.cgi/curl/include/curl/curl.h?rev=HEAD&content-type=text/vnd.viewcvs-markup) header file or the curl\_easy\_init man page. Find below a list of options:

```
[. . . 1]NETWORK OPTIONS
      CURLOPT_URL (10002)
          The actual URL to deal with. The parameter should be a char * to
          a zero terminated string.
          If the given URL lacks the protocol part ("http://" or "ftp://"
          etc), it will attempt to guess which protocol to use based on
          the given host name. If the given protocol of the set URL is not
         supported, libcurl will return on error (CURLE UNSUPPORTED PRO-
          TOCOL) when you call curl_easy_perform(3) or curl_multi_per-
          form(3). Use curl_version_info(3) for detailed info on which
          protocols are supported.
          The string given to CURLOPT_URL (10002) must be url-encoded and follow
          RFC 2396 (http://curl.haxx.se/rfc/rfc2396.txt).
          Starting with version 7.20.0, the fragment part of the URI will
          not be send as part of the path, which was the case previously.
          CURLOPT_URL (10002) is the only option that must be set before
          curl_easy_perform(3) is called.
          CURLOPT_PROTOCOLS (181) can be used to limit what protocols libcurl
          will use for this transfer, independent of what libcurl has been
          compiled to support. That may be useful if you accept the URL
          from an external source and want to limit the accessibility.
       CURLOPT_PROTOCOLS (181)
         Pass a long that holds a bitmask of CURLPROTO * defines. If
          used, this bitmask limits what protocols libcurl may use in the
          transfer. This allows you to have a libcurl built to support a
          wide range of protocols but still limit specific transfers to
          only be allowed to use a subset of them. By default libcurl will
          accept all protocols it supports. See also CURLOPT_REDIR_PROTO-
          COLS. (Added in 7.19.4)
       CURLOPT_REDIR_PROTOCOLS (182)
          Pass a long that holds a bitmask of CURLPROTO_* defines. If
          used, this bitmask limits what protocols libcurl may use in a
```
 transfer that it follows to in a redirect when CURLOPT\_FOLLOWLO- CATION is enabled. This allows you to limit specific transfers to only be allowed to use a subset of protocols in redirections. By default libcurl will allow all protocols except for FILE and SCP. This is a difference compared to pre-7.19.4 versions which unconditionally would follow to all protocols supported. (Added in 7.19.4)

# $C \text{HRT} \cap P \text{R} \cap Y \mid (10004)$

 Set HTTP proxy to use. The parameter should be a char \* to a zero terminated string holding the host name or dotted IP address. To specify port number in this string, append :[port] to the end of the host name. The proxy string may be prefixed with [protocol]:// since any such prefix will be ignored. The proxy's port number may optionally be specified with the sepa rate option. If not specified, libcurl will default to using port 1080 for proxies. CURLOPT\_PROXY (10004)PORT.

When you tell the library to use an HTTP proxy, libcurl will transparently convert operations to HTTP even if you specify an FTP URL etc. This may have an impact on what other features of the library you can use, such as CURLOPT\_QUOTE (10028) and similar FTP specifics that don't work unless you tunnel through the HTTP proxy. Such tunneling is activated with CURLOPT\_HTTPPROXYTUNNEL (61).

 libcurl respects the environment variables http\_proxy, ftp\_proxy, all\_proxy etc, if any of those are set. The CUR- LOPT\_PROXY option does however override any possibly set envi ronment variables.

 Setting the proxy string to "" (an empty string) will explicitly disable the use of a proxy, even if there is an environment variable set for it.

 Since 7.14.1, the proxy host string given in environment vari ables can be specified the exact same way as the proxy can be set with CURLOPT\_PROXY (10004), include protocol prefix (http://) and embedded user + password.

### CURLOPT\_PROXYPORT (10004)

 Pass a long with this option to set the proxy port to connect to unless it is specified in the proxy string CURLOPT\_PROXY (10004).

### CURLOPT\_PROXYTYPE (10004)

 Pass a long with this option to set type of the proxy. Available options for this are CURLPROXY\_HTTP, CURLPROXY\_HTTP\_1\_0 (added in 7.19.4), CURLPROXY\_SOCKS4 (4), CURL- PROXY\_SOCKS5, CURLPROXY\_SOCKS4A (6) and CURL- PROXY SOCKS5 HOSTNAME (7). The HTTP type is default. (Added in 7.10)

# CURLOPT\_NOPROXY (10177)

 Pass a pointer to a zero terminated string. The should be a comma- separated list of hosts which do not use a proxy, if one is specified. The only wildcard is a single \* character, which matches all hosts, and effectively disables the proxy. Each name in this list is matched as either a domain which contains the hostname, or the hostname itself. For example, local.com would match local.com, local.com:80, and www.local.com, but not www.notlocal.com. (Added in 7.19.4)

# CURLOPT\_HTTPPROXYTUNNEL (61)

 Set the parameter to 1 to make the library tunnel all operations through a given HTTP proxy. There is a big difference between using a proxy and to tunnel through it. If you don't know what this means, you probably don't want this tunneling option.

# CURLOPT\_SOCKS5\_GSSAPI\_SERVICE (10179)

 Pass a char \* as parameter to a string holding the name of the service. The default service name for a SOCKS5 server is rcmd/server-fqdn. This option allows you to change it. (Added in 7.19.4)

# CURLOPT\_SOCKS5\_GSSAPI\_NEC (180)

 Pass a long set to 1 to enable or 0 to disable. As part of the gssapi negotiation a protection mode is negotiated. The rfc1961 says in section 4.3/4.4 it should be protected, but the NEC ref erence implementation does not. If enabled, this option allows the unprotected exchange of the protection mode negotiation. (Added in 7.19.4).

#### CURLOPT\_INTERFACE (10062)

 Pass a char \* as parameter. This sets the interface name to use as outgoing network interface. The name can be an interface name, an IP address, or a host name.

# CURLOPT\_LOCALPORT (139)

 Pass a long. This sets the local port number of the socket used for connection. This can be used in combination with CUR- LOPT\_INTERFACE and you are recommended to use CURLOPT\_LOCALPOR- TRANGE as well when this is set. Valid port numbers are 1 - 65535. (Added in 7.15.2)

#### CURLOPT\_LOCALPORT (139)RANGE

 Pass a long. This is the number of attempts libcurl should make to find a working local port number. It starts with the given CURLOPT\_LOCALPORT (139) and adds one to the number for each retry. Setting this to 1 or below will make libcurl do only one try for the exact port number. Port numbers by nature are scarce resources that will be busy at times so setting this value to something too low might cause unnecessary connection setup fail ures. (Added in 7.15.2)

# CURLOPT\_DNS\_CACHE\_TIMEOUT (92)

 Pass a long, this sets the timeout in seconds. Name resolves will be kept in memory for this number of seconds. Set to zero to completely disable caching, or set to -1 to make the cached entries remain forever. By default, libcurl caches this info for 60 seconds.

 The name resolve functions of various libc implementations don't re-read name server information unless explicitly told so (for example, by calling res\_init(3)). This may cause libcurl to keep using the older server even if DHCP has updated the server info, and this may look like a DNS cache issue to the casual libcurl app user.

# CURLOPT\_DNS\_USE\_GLOBAL\_CACHE (91)

 Pass a long. If the value is 1, it tells curl to use a global DNS cache that will survive between easy handle creations and deletions. This is not thread-safe and this will use a global variable.

 WARNING: this option is considered obsolete. Stop using it. Switch over to using the share interface instead! See CUR- LOPT\_SHARE and curl\_share\_init.

# CURLOPT\_BUFFERSIZE (98)

 Pass a long specifying your preferred size (in bytes) for the receive buffer in libcurl. The main point of this would be that the write callback gets called more often and with smaller chunks. This is just treated as a request, not an order. You cannot be guaranteed to actually get the given size. (Added in 7.10)

 This size is by default set as big as possible (CURL\_MAX\_WRITE\_SIZE), so it only makes sense to use this option if you want it smaller.

# CURLOPT\_PORT (3)

 Pass a long specifying what remote port number to connect to, instead of the one specified in the URL or the default port for the used protocol.

CURLOPT\_TCP\_NODELAY (121)

 Pass a long specifying whether the TCP\_NODELAY option should be set or cleared  $(1 = set, 0 = clear)$ . The option is cleared by default. This will have no effect after the connection has been established.

 Setting this option will disable TCP's Nagle algorithm. The pur pose of this algorithm is to try to minimize the number of small packets on the network (where "small packets" means TCP segments less than the Maximum Segment Size (MSS) for the network).

 Maximizing the amount of data sent per TCP segment is good because it amortizes the overhead of the send. However, in some cases (most notably telnet or rlogin) small segments may need to be sent without delay. This is less efficient than sending larger amounts of data at a time, and can contribute to conges tion on the network if overdone.

### CURLOPT\_ADDRESS\_SCOPE (171)

 Pass a long specifying the scope\_id value to use when connecting to IPv6 link-local or site-local addresses. (Added in 7.19.0)

# NAMES and PASSWORDS OPTIONS (Authentication)

CURLOPT\_NETRC (51)

 This parameter controls the preference of libcurl between using user names and passwords from your ~/.netrc file, relative to user names and passwords in the URL supplied with CURLOPT\_URL (10002).

 libcurl uses a user name (and supplied or prompted password) supplied with CURLOPT\_USERPWD (10005) in preference to any of the options controlled by this parameter.

Pass a long, set to one of the values described below.

#### CURL\_NETRC\_OPTIONAL

The use of your  $\sim$ /.netrc file is optional, and informa tion in the URL is to be preferred. The file will be scanned for the host and user name (to find the password only) or for the host only, to find the first user name and password after that machine, which ever information is not specified in the URL.

Undefined values of the option will have this effect.

CURL\_NETRC\_IGNORED

 The library will ignore the file and use only the infor mation in the URL.

This is the default.

CURL\_NETRC\_REQUIRED

 This value tells the library that use of the file is required, to ignore the information in the URL, and to search the file for the host only. Only machine name, user name and password are taken into account (init

macros and similar things aren't supported).

 libcurl does not verify that the file has the correct properties set (as the standard Unix ftp client does). It should only be readable by user.

# CURLOPT\_NETRC\_FILE (51)

 Pass a char \* as parameter, pointing to a zero terminated string containing the full path name to the file you want libcurl to use as .netrc file. If this option is omitted, and CURLOPT\_NETRC (51) is set, libcurl will attempt to find a .netrc file in the cur rent user's home directory. (Added in 7.10.9)

CURLOPT\_USERPWD (10005)

 Pass a char \* as parameter, which should be [user name]:[pass word] to use for the connection. Use CURLOPT\_HTTPAUTH (107) to decide the authentication method.

 When using NTLM, you can set the domain by prepending it to the user name and separating the domain and name with a forward (/) or backward slash (\). Like this: "domain/user:password" or "domain\user:password". Some HTTP servers (on Windows) support this style even for Basic authentication.

 When using HTTP and CURLOPT\_FOLLOWLOCATION (52), libcurl might per form several requests to possibly different hosts. libcurl will only send this user and password information to hosts using the initial host name (unless CURLOPT\_UNRESTRICTED\_AUTH (105) is set), so if libcurl follows locations to other hosts it will not send the user and password to those. This is enforced to prevent acciden tal information leakage.

#### CURLOPT\_PROXY (10004)USERPWD

 Pass a char \* as parameter, which should be [user name]:[pass word] to use for the connection to the HTTP proxy. Use CUR- LOPT PROXYAUTH to decide the authentication method.

#### CURLOPT\_USERNAME (10173)

 Pass a char \* as parameter, which should be pointing to the zero terminated user name to use for the transfer.

 CURLOPT\_USERNAME (10173) sets the user name to be used in protocol authentication. You should not use this option together with the (older) CURLOPT\_USERPWD (10005) option.

 In order to specify the password to be used in conjunction with the user name use the CURLOPT\_PASSWORD (10174) option. (Added in 7.19.1)

#### CURLOPT\_PASSWORD (10174)

 Pass a char \* as parameter, which should be pointing to the zero terminated password to use for the transfer.

 The CURLOPT\_PASSWORD (10174) option should be used in conjunction with the CURLOPT\_USERNAME (10173) option. (Added in 7.19.1)

#### CURLOPT\_PROXY (10004)USERNAME

 Pass a char \* as parameter, which should be pointing to the zero terminated user name to use for the transfer while connecting to Proxy.

 The CURLOPT\_PROXY (10004)USERNAME option should be used in same way as the CURLOPT\_PROXY (10004)USERPWD is used. In comparison to CUR-LOPT\_PROXYUSERPWD the CURLOPT\_PROXY (10004)USERNAME allows the username to contain a colon, like in the following example: "sip:user@example.com". The CURLOPT\_PROXY (10004)USERNAME option is an alternative way to set the user name while connecting to Proxy. There is no meaning to use it together with the CURLOPT\_PROX- YUSERPWD option.

 In order to specify the password to be used in conjunction with the user name use the CURLOPT\_PROXY (10004)PASSWORD option. (Added in 7.19.1)

# CURLOPT\_PROXY (10004)PASSWORD

 Pass a char \* as parameter, which should be pointing to the zero terminated password to use for the transfer while connecting to Proxy.

The CURLOPT PROXY (10004)PASSWORD option should be used in conjunction with the CURLOPT\_PROXY (10004)USERNAME option. (Added in 7.19.1)

 CURLOPT\_HTTPAUTH (107) Pass a long as parameter, which is set to a bitmask, to tell libcurl which authentication method(s) you want it to use. The

 available bits are listed below. If more than one bit is set, libcurl will first query the site to see which authentication methods it supports and then pick the best one you allow it to use. For some methods, this will induce an extra network round trip. Set the actual name and password with the CURLOPT\_USERPWD (10005) option or with the CURLOPT\_USERNAME (10173) and the CURLOPT\_USERPASSWORD options. (Added in 7.10.6)

## CURLAUTH\_BASIC

 HTTP Basic authentication. This is the default choice, and the only method that is in wide-spread use and sup ported virtually everywhere. This sends the user name and password over the network in plain text, easily captured by others.

# CURLAUTH\_DIGEST

 HTTP Digest authentication. Digest authentication is defined in RFC2617 and is a more secure way to do authen tication over public networks than the regular old-fash ioned Basic method.

# CURLAUTH\_DIGEST\_IE

 HTTP Digest authentication with an IE flavor. Digest authentication is defined in RFC2617 and is a more secure way to do authentication over public networks than the regular old-fashioned Basic method. The IE flavor is sim ply that libcurl will use a special "quirk" that IE is known to have used before version 7 and that some servers require the client to use. (This define was added in 7.19.3)

# CURLAUTH\_GSSNEGOTIATE

 HTTP GSS-Negotiate authentication. The GSS-Negotiate (also known as plain "Negotiate") method was designed by Microsoft and is used in their web applications. It is primarily meant as a support for Kerberos5 authentication but may also be used along with other authentication methods. For more information see IETF draft draft brezak-spnego-http-04.txt.

 You need to build libcurl with a suitable GSS-API library for this to work.

# CURLAUTH\_NTLM

 HTTP NTLM authentication. A proprietary protocol invented and used by Microsoft. It uses a challenge-response and hash concept similar to Digest, to prevent the password from being eavesdropped.

 You need to build libcurl with OpenSSL support for this option to work, or build libcurl on Windows.

# CURLAUTH\_ANY

 This is a convenience macro that sets all bits and thus makes libcurl pick any it finds suitable. libcurl will automatically select the one it finds most secure.

# CURLAUTH\_ANYSAFE

 This is a convenience macro that sets all bits except Basic and thus makes libcurl pick any it finds suitable. libcurl will automatically select the one it finds most secure.

# CURLOPT\_PROXY (10004)AUTH

 Pass a long as parameter, which is set to a bitmask, to tell libcurl which authentication method(s) you want it to use for your proxy authentication. If more than one bit is set, libcurl will first query the site to see what authentication methods it supports and then pick the best one you allow it to use. For some methods, this will induce an extra network round-trip. Set the actual name and password with the CURLOPT\_PROXY (10004)USERPWD

 option. The bitmask can be constructed by or'ing together the bits listed above for the CURLOPT\_HTTPAUTH (107) option. As of this writing, only Basic, Digest and NTLM work. (Added in 7.10.7)

#### HTTP OPTIONS

#### CURLOPT\_AUTOREFERER (58)

 Pass a parameter set to 1 to enable this. When enabled, libcurl will automatically set the Referer: field in requests where it follows a Location: redirect.

#### CURLOPT\_ENCODING (10102)

 Sets the contents of the Accept-Encoding: header sent in an HTTP request, and enables decoding of a response when a Content- Encoding: header is received. Three encodings are supported: identity, which does nothing, deflate which requests the server to compress its response using the zlib algorithm, and gzip which requests the gzip algorithm. If a zero-length string is set, then an Accept-Encoding: header containing all supported encodings is sent.

 This is a request, not an order; the server may or may not do it. This option must be set (to any non-NULL value) or else any unsolicited encoding done by the server is ignored. See the spe cial file lib/README.encoding for details.

# CURLOPT\_FOLLOWLOCATION (52)

 A parameter set to 1 tells the library to follow any Location: header that the server sends as part of an HTTP header.

 This means that the library will re-send the same request on the new location and follow new Location: headers all the way until no more such headers are returned. CURLOPT\_MAXREDIRS (68) can be used to limit the number of redirects libcurl will follow.

 Since 7.19.4, libcurl can limit what protocols it will automati cally follow. The accepted protocols are set with CUR- LOPT REDIR PROTOCOLS and it excludes the FILE protocol by default.

# CURLOPT\_UNRESTRICTED\_AUTH (105)

 A parameter set to 1 tells the library it can continue to send authentication (user+password) when following locations, even when hostname changed. This option is meaningful only when set ting CURLOPT\_FOLLOWLOCATION (52).

# CURLOPT\_MAXREDIRS (68)

 Pass a long. The set number will be the redirection limit. If that many redirections have been followed, the next redirect will cause an error (CURLE TOO MANY REDIRECTS). This option only makes sense if the CURLOPT FOLLOWLOCATION (52) is used at the same time. Added in 7.15.1: Setting the limit to 0 will make libcurl refuse any redirect. Set it to -1 for an infinite number of redirects (which is the default)

# CURLOPT\_POST (47)REDIR

 Pass a bitmask to control how libcurl acts on redirects after POSTs that get a 301 or 302 response back. A parameter with bit 0 set (value CURL\_REDIR\_POST\_301) tells the library to respect RFC 2616/10.3.2 and not convert POST requests into GET requests when following a 301 redirection. Setting bit 1 (value CURL\_REDIR\_POST\_302) makes libcurl maintain the request method after a 302 redirect. CURL\_REDIR\_POST\_ALL is a convenience define that sets both bits.

 The non-RFC behaviour is ubiquitous in web browsers, so the library does the conversion by default to maintain consistency. However, a server may require a POST to remain a POST after such a redirection. This option is meaningful only when setting CUR- LOPT\_FOLLOWLOCATION. (Added in 7.17.1) (This option was known as CURLOPT\_POST (47)301 up to 7.19.0 as it only supported the 301 way before then)

 CURLOPT\_PUT (54) A parameter set to 1 tells the library to use HTTP PUT to trans fer data. The data should be set with CURLOPT\_READDATA (10009) and CUR- LOPT\_INFILESIZE. This option is deprecated and starting with version 7.12.1 you should instead use CURLOPT\_UPLOAD (46). CURLOPT\_POST (47) A parameter set to 1 tells the library to do a regular HTTP post. This will also make the library use a "Content-Type: application/x-www-form-urlencoded" header. (This is by far the most commonly used POST method). Use one of CURLOPT POST (47)FIELDS (10015) or CURLOPT COPYPOSTFIELDS (10165) options to specify what data to post and CURLOPT\_POST (47)FIELDS (10015)IZE or CUR- LOPT\_POSTFIELDSIZE\_LARGE to set the data size. Optionally, you can provide data to POST using the CURLOPT\_READ- FUNCTION and CURLOPT\_READDATA (10009) options but then you must make sure to not set CURLOPT\_POST (47)FIELDS (10015) to anything but NULL. When providing data with a callback, you must transmit it using chun ked transfer-encoding or you must set the size of the data with the CURLOPT\_POST (47)FIELDS (10015)IZE or CURLOPT\_POST (47)FIELDS (10015)IZE\_LARGE option. To enable chunked encoding, you simply pass in the appropriate Transfer-Encoding header, see the post-callback.c example. You can override the default POST Content-Type: header by set ting your own with CURLOPT\_HTTPHEADER (10023). Using POST with HTTP 1.1 implies the use of a "Expect: 100-con tinue" header. You can disable this header with CURLOPT\_HTTP- HEADER as usual. If you use POST to a HTTP 1.1 server, you can send data without knowing the size before starting the POST if you use chunked encoding. You enable this by adding a header like "Transfer- Encoding: chunked" with CURLOPT\_HTTPHEADER (10023). With HTTP 1.0 or without chunked transfer, you must specify the size in the request. When setting CURLOPT\_POST (47) to 1, it will automatically set CUR- LOPT\_NOBODY to 0 (since 7.14.1). If you issue a POST request and then want to make a HEAD or GET using the same re-used handle, you must explicitly set the new request type using CURLOPT\_NOBODY (44) or CURLOPT\_HTTPGET (80) or similar. CURLOPT\_POST (47)FIELDS (10015) Pass a void \* as parameter, which should be the full data to post in an HTTP POST operation. You must make sure that the data is formatted the way you want the server to receive it. libcurl will not convert or encode it for you. Most web servers will assume this data to be url-encoded. The pointed data are NOT copied by the library: as a conse quence, they must be preserved by the calling application until the transfer finishes. This POST is a normal application/x-www-form-urlencoded kind (and libcurl will set that Content-Type by default when this option is used), which is the most commonly used one by HTML forms. See also the CURLOPT\_POST (47). Using CURLOPT\_POST (47)FIELDS (10015) implies CURLOPT\_POST (47). If you want to do a zero-byte POST, you need to set CUR-

 LOPT\_POSTFIELDSIZE explicitly to zero, as simply setting CUR- LOPT\_POSTFIELDS to NULL or "" just effectively disables the sending of the specified string. libcurl will instead assume that you'll send the POST data using the read callback!

 Using POST with HTTP 1.1 implies the use of a "Expect: 100-con tinue" header. You can disable this header with CURLOPT\_HTTP- HEADER as usual.

 To make multipart/formdata posts (aka RFC2388-posts), check out the CURLOPT\_HTTPPOST (10024) option.

#### CURLOPT POST (47)FIELDS (10015)IZE

 If you want to post data to the server without letting libcurl do a strlen() to measure the data size, this option must be used. When this option is used you can post fully binary data, which otherwise is likely to fail. If this size is set to  $-1$ , the library will use strlen() to get the size.

# CURLOPT\_POST (47)FIELDS (10015)IZE\_LARGE

 Pass a curl\_off\_t as parameter. Use this to set the size of the CURLOPT\_POST (47)FIELDS (10015) data to prevent libcurl from doing strlen() on the data to figure out the size. This is the large file ver sion of the CURLOPT\_POST (47)FIELDS (10015)IZE option. (Added in 7.11.1)

### CURLOPT\_COPYPOSTFIELDS (10165)

 Pass a char \* as parameter, which should be the full data to post in an HTTP POST operation. It behaves as the CURLOPT\_POST (47)- FIELDS option, but the original data are copied by the library, allowing the application to overwrite the original data after setting this option.

 Because data are copied, care must be taken when using this option in conjunction with CURLOPT\_POST (47)FIELDS (10015)IZE or CUR- LOPT POSTFIELDSIZE LARGE: If the size has not been set prior to CURLOPT\_COPYPOSTFIELDS (10165), the data are assumed to be a NUL-termi nated string; else the stored size informs the library about the data byte count to copy. In any case, the size must not be changed after CURLOPT\_COPYPOSTFIELDS (10165), unless another CUR-LOPT\_POSTFIELDS or CURLOPT\_COPYPOSTFIELDS (10165) option is issued. (Added in 7.17.1)

# CURLOPT\_HTTPPOST (10024)

 Tells libcurl you want a multipart/formdata HTTP POST to be made and you instruct what data to pass on to the server. Pass a pointer to a linked list of curl\_httppost structs as parameter. The easiest way to create such a list, is to use curl\_formadd(3) as documented. The data in this list must remain intact until you close this curl handle again with curl\_easy\_cleanup(3).

 Using POST with HTTP 1.1 implies the use of a "Expect: 100-con tinue" header. You can disable this header with CURLOPT\_HTTP- HEADER as usual.

 When setting CURLOPT\_HTTPPOST (10024), it will automatically set CUR- LOPT NOBODY to  $0$  (since  $7.14.1$ ).

# CURLOPT\_REFERER (10016)

 Pass a pointer to a zero terminated string as parameter. It will be used to set the Referer: header in the http request sent to the remote server. This can be used to fool servers or scripts. You can also set any custom header with CURLOPT HTTPHEADER (10023).

# CURLOPT\_USERAGENT (10018)

 Pass a pointer to a zero terminated string as parameter. It will be used to set the User-Agent: header in the http request sent to the remote server. This can be used to fool servers or scripts. You can also set any custom header with CURLOPT\_HTTP- HEADER.

# CURLOPT\_HTTPHEADER (10023)

 Pass a pointer to a linked list of HTTP headers to pass to the server in your HTTP request. The linked list should be a fully valid list of struct curl\_slist structs properly filled in. Use

curl slist append(3) to create the list and curl\_slist\_free\_all(3) to clean up an entire list. If you add a header that is otherwise generated and used by libcurl inter nally, your added one will be used instead. If you add a header with no content as in 'Accept:' (no data on the right side of the colon), the internally used header will get disabled. Thus, using this option you can add new headers, replace internal headers and remove internal headers. To add a header with no content, make the content be two quotes: "". The headers included in the linked list must not be CRLF-terminated, because curl adds CRLF after each header item. Failure to comply with this will result in strange bugs because the server will most likely ignore part of the headers you specified.

 The first line in a request (containing the method, usually a GET or POST) is not a header and cannot be replaced using this option. Only the lines following the request-line are headers. Adding this method line in this list of headers will only cause your request to send an invalid header.

Pass a NULL to this to reset back to no custom headers.

 The most commonly replaced headers have "shortcuts" in the options CURLOPT\_COOKIE (10022), CURLOPT\_USERAGENT (10018) and CURLOPT\_REFERER (10016).

#### CURLOPT\_HTTP200ALIASES (10104)

 Pass a pointer to a linked list of aliases to be treated as valid HTTP 200 responses. Some servers respond with a custom header response line. For example, IceCast servers respond with "ICY 200 OK". By including this string in your list of aliases, the response will be treated as a valid HTTP header line such as "HTTP/1.0 200 OK". (Added in 7.10.3)

 The linked list should be a fully valid list of struct curl slist structs, and be properly filled in. Use curl\_slist\_append(3) to create the list and curl\_slist\_free\_all(3) to clean up an entire list.

 The alias itself is not parsed for any version strings. Before libcurl 7.16.3, Libcurl used the value set by option CUR- LOPT HTTP VERSION, but starting with 7.16.3 the protocol is assumed to match HTTP 1.0 when an alias matched.

### CURLOPT\_COOKIE (10022)

 Pass a pointer to a zero terminated string as parameter. It will be used to set a cookie in the http request. The format of the string should be NAME=CONTENTS, where NAME is the cookie name and CONTENTS is what the cookie should contain.

 If you need to set multiple cookies, you need to set them all using a single option and thus you need to concatenate them all in one single string. Set multiple cookies in one string like this: "name1=content1; name2=content2;" etc.

 This option sets the cookie header explictly in the outgoing request(s). If multiple requests are done due to authentication, followed redirections or similar, they will all get this cookie passed on.

 Using this option multiple times will only make the latest string override the previous ones.

# CURLOPT\_COOKIE (10022)FILE

 Pass a pointer to a zero terminated string as parameter. It should contain the name of your file holding cookie data to read. The cookie data may be in Netscape / Mozilla cookie data format or just regular HTTP-style headers dumped to a file.

 Given an empty or non-existing file or by passing the empty string (""), this option will enable cookies for this curl han dle, making it understand and parse received cookies and then use matching cookies in future requests.

 If you use this option multiple times, you just add more files to read. Subsequent files will add more cookies.

## CURLOPT\_COOKIE (10022)JAR

 Pass a file name as char \*, zero terminated. This will make libcurl write all internally known cookies to the specified file when curl easy cleanup(3) is called. If no cookies are known, no file will be created. Specify "-" to instead have the cookies written to stdout. Using this option also enables cookies for this session, so if you for example follow a location it will make matching cookies get sent accordingly.

 If the cookie jar file can't be created or written to (when the curl\_easy\_cleanup(3) is called), libcurl will not and cannot report an error for this. Using CURLOPT\_VERBOSE (41) or CUR- LOPT\_DEBUGFUNCTION will get a warning to display, but that is the only visible feedback you get about this possibly lethal situation.

#### CURLOPT\_COOKIE (10022)SESSION

 Pass a long set to 1 to mark this as a new cookie "session". It will force libcurl to ignore all cookies it is about to load that are "session cookies" from the previous session. By default, libcurl always stores and loads all cookies, indepen dent if they are session cookies or not. Session cookies are cookies without expiry date and they are meant to be alive and existing for this "session" only.

# CURLOPT\_COOKIE (10022)LIST

 Pass a char \* to a cookie string. Cookie can be either in Netscape / Mozilla format or just regular HTTP-style header (Set-Cookie: ...) format. If cURL cookie engine was not enabled it will enable its cookie engine. Passing a magic string "ALL" will erase all cookies known by cURL. (Added in 7.14.1) Passing the special string "SESS" will only erase all session cookies known by cURL. (Added in 7.15.4) Passing the special string "FLUSH" will write all cookies known by cURL to the file speci fied by CURLOPT\_COOKIE (10022)JAR. (Added in 7.17.1)

# CURLOPT\_HTTPGET (80)

 Pass a long. If the long is 1, this forces the HTTP request to get back to GET. Usable if a POST, HEAD, PUT, or a custom request has been used previously using the same curl handle.

 When setting CURLOPT\_HTTPGET (80) to 1, it will automatically set CURLOPT NOBODY  $(44)$  to 0 (since  $7.14.1$ ).

#### CURLOPT\_HTTP\_VERSION (84)

 Pass a long, set to one of the values described below. They force libcurl to use the specific HTTP versions. This is not sensible to do unless you have a good reason.

# CURL\_HTTP\_VERSION\_NONE

 We don't care about what version the library uses. libcurl will use whatever it thinks fit.

 CURL\_HTTP\_VERSION\_1\_0 Enforce HTTP 1.0 requests.

 CURL\_HTTP\_VERSION\_1\_1 Enforce HTTP 1.1 requests.

# CURLOPT\_IGNORE\_CONTENT\_LENGTH (136)

 Ignore the Content-Length header. This is useful for Apache 1.x (and similar servers) which will report incorrect content length for files over 2 gigabytes. If this option is used, curl will not be able to accurately report progress, and will simply stop the download when the server ends the connection. (added in

7.14.1)

# CURLOPT\_HTTP\_CONTENT\_DECODING (158)

 Pass a long to tell libcurl how to act on content decoding. If set to zero, content decoding will be disabled. If set to 1 it is enabled. Libcurl has no default content decoding but requires you to use CURLOPT\_ENCODING (10102) for that. (added in 7.16.2)

# CURLOPT\_HTTP\_TRANSFER\_DECODING (157)

 Pass a long to tell libcurl how to act on transfer decoding. If set to zero, transfer decoding will be disabled, if set to 1 it is enabled (default). libcurl does chunked transfer decoding by default unless this option is set to zero. (added in 7.16.2)

#### TFTP OPTIONS

# CURLOPT\_TFTP\_BLKSIZE (178)

 Specify block size to use for TFTP data transmission. Valid range as per RFC 2348 is 8-65464 bytes. The default of 512 bytes will be used if this option is not specified. The specified block size will only be used pending support by the remote server. If the server does not return an option acknowledgement or returns an option acknowledgement with no blksize, the default of 512 bytes will be used. (added in 7.19.4)

# FTP OPTIONS

# CURLOPT\_FTPPORT (10017)

 Pass a pointer to a zero terminated string as parameter. It will be used to get the IP address to use for the FTP PORT instruc tion. The PORT instruction tells the remote server to connect to our specified IP address. The string may be a plain IP address, a host name, a network interface name (under Unix) or just a '-' symbol to let the library use your system's default IP address. Default FTP operations are passive, and thus won't use PORT.

The address can be followed by a ':' to specify a port, option ally followed by a '-' to specify a port range. If the port specified is 0, the operating system will pick a free port. If a range is provided and all ports in the range are not avail able, libcurl will report CURLE FTP PORT FAILED for the handle. Invalid port/range settings are ignored. IPv6 addresses fol lowed by a port or portrange have to be in brackets. IPv6 addresses without port/range specifier can be in brackets. (added in 7.19.5)

Examples with specified ports:

 $e^{+h(1)}$ :0 192.168.1.2:32000-33000 curl.se:32123 [::1]:1234-4567

 You disable PORT again and go back to using the passive version by setting this option to NULL.

# CURLOPT\_QUOTE (10028)

 Pass a pointer to a linked list of FTP or SFTP commands to pass to the server prior to your FTP request. This will be done before any other commands are issued (even before the CWD com mand for FTP). The linked list should be a fully valid list of 'struct curl\_slist' structs properly filled in with text strings. Use curl\_slist\_append(3) to append strings (commands) to the list, and clear the entire list afterwards with curl\_slist\_free\_all(3). Disable this operation again by setting a NULL to this option. The set of valid FTP commands depends on the server (see RFC959 for a list of mandatory commands). The valid SFTP commands are: chgrp, chmod, chown, ln, mkdir, pwd, rename, rm, rmdir, symlink (see curl(1)) (SFTP support added in 7.16.3)

 CURLOPT\_POST (47)QUOTE (10039) Pass a pointer to a linked list of FTP or SFTP commands to pass

 to the server after your FTP transfer request. The commands will only be run if no error occurred. The linked list should be a fully valid list of struct curl\_slist structs properly filled in as described for CURLOPT\_QUOTE (10028). Disable this operation again by setting a NULL to this option.

# CURLOPT\_PREQUOTE (10093)

 Pass a pointer to a linked list of FTP commands to pass to the server after the transfer type is set. The linked list should be a fully valid list of struct curl\_slist structs properly filled in as described for CURLOPT\_QUOTE (10028). Disable this operation again by setting a NULL to this option. Before version 7.15.6, if you also set CURLOPT NOBODY (44) to 1, this option didn't work.

#### CURLOPT\_DIRLISTONLY (48)

 A parameter set to 1 tells the library to just list the names of files in a directory, instead of doing a full directory listing that would include file sizes, dates etc. This works for FTP and SFTP URLs.

 This causes an FTP NLST command to be sent on an FTP server. Beware that some FTP servers list only files in their response to NLST; they might not include subdirectories and symbolic links.

 Setting this option to 1 also implies a directory listing even if the URL doesn't end with a slash, which otherwise is neces sary.

 Do NOT use this option if you also use CURLOPT\_WILDCARDMATCH (197) as it will effectively break that feature then.

(This option was known as CURLOPT\_FTPLISTONLY up to 7.16.4)

# CURLOPT\_APPEND (50)

 A parameter set to 1 tells the library to append to the remote file instead of overwrite it. This is only useful when uploading to an FTP site.

(This option was known as CURLOPT\_FTPAPPEND up to 7.16.4)

# CURLOPT\_FTP\_USE\_EPRT (106)

 Pass a long. If the value is 1, it tells curl to use the EPRT (and LPRT) command when doing active FTP downloads (which is enabled by CURLOPT FTPPORT (10017)). Using EPRT means that it will first attempt to use EPRT and then LPRT before using PORT, but if you pass zero to this option, it will not try using EPRT or LPRT, only plain PORT. (Added in 7.10.5)

 If the server is an IPv6 host, this option will have no effect as of 7.12.3.

# CURLOPT\_FTP\_USE\_EPSV (85)

 Pass a long. If the value is 1, it tells curl to use the EPSV command when doing passive FTP downloads (which it always does by default). Using EPSV means that it will first attempt to use EPSV before using PASV, but if you pass zero to this option, it will not try using EPSV, only plain PASV.

 If the server is an IPv6 host, this option will have no effect as of 7.12.3.

#### CURLOPT\_FTP\_USE\_PRET (188)

 Pass a long. If the value is 1, it tells curl to send a PRET command before PASV (and EPSV). Certain FTP servers, mainly drftpd, require this non-standard command for directory listings as well as up and downloads in PASV mode. Has no effect when using the active FTP transfers mode. (Added in 7.20.0)

 CURLOPT\_FTP\_CREATE\_MISSING\_DIRS (110) Pass a long. If the value is 1, curl will attempt to create any

 remote directory that it fails to CWD into. CWD is the command that changes working directory. (Added in 7.10.7)

 This setting also applies to SFTP-connections. curl will attempt to create the remote directory if it can't obtain a handle to the target-location. The creation will fail if a file of the same name as the directory to create already exists or lack of permissions prevents creation. (Added in 7.16.3)

 Starting with 7.19.4, you can also set this value to 2, which will make libcurl retry the CWD command again if the subsequent MKD command fails. This is especially useful if you're doing many simultanoes connections against the same server and they all have this option enabled, as then CWD may first fail but then another connection does MKD before this connection and thus MKD fails but trying CWD works! 7.19.4 also introduced the CURLFTP\_CREATE\_DIR and CURLFTP\_CREATE\_DIR\_RETRY enum names for these arguments.

 Before version 7.19.4, libcurl will simply ignore arguments set to 2 and act as if 1 was selected.

#### CURLOPT\_FTP\_RESPONSE\_TIMEOUT (112)

 Pass a long. Causes curl to set a timeout period (in seconds) on the amount of time that the server is allowed to take in order to generate a response message for a command before the session is considered hung. While curl is waiting for a response, this value overrides CURLOPT\_TIMEOUT (13). It is recom mended that if used in conjunction with CURLOPT\_TIMEOUT (13), you set CURLOPT\_FTP\_RESPONSE\_TIMEOUT (112) to a value smaller than CUR- LOPT\_TIMEOUT. (Added in 7.10.8)

CURLOPT\_FTP\_ALTERNATIVE\_TO\_USER (10147)

 Pass a char \* as parameter, pointing to a string which will be used to authenticate if the usual FTP "USER user" and "PASS password" negotiation fails. This is currently only known to be required when connecting to Tumbleweed's Secure Transport FTPS server using client certificates for authentication. (Added in 7.15.5)

#### CURLOPT\_FTP\_SKIP\_PASV\_IP (137)

 Pass a long. If set to 1, it instructs libcurl to not use the IP address the server suggests in its 227-response to libcurl's PASV command when libcurl connects the data connection. Instead libcurl will re-use the same IP address it already uses for the control connection. But it will use the port number from the 227-response. (Added in 7.14.2)

 This option has no effect if PORT, EPRT or EPSV is used instead of PASV.

# CURLOPT\_USE\_SSL (119)

 Pass a long using one of the values from below, to make libcurl use your desired level of SSL for the FTP transfer. (Added in 7.11.0)

 (This option was known as CURLOPT\_FTP\_SSL up to 7.16.4, and the constants were known as CURLFTPSSL\_\*)

# CURLUSESSL\_NONE

Don't attempt to use SSL.

# CURLUSESSL\_TRY

Try using SSL, proceed as normal otherwise.

# CURLUSESSL\_CONTROL

 Require SSL for the control connection or fail with CURLE\_USE\_SSL\_FAILED.

#### CURLUSESSL\_ALL

Require SSL for all communication or fail with

```
 CURLE_USE_SSL_FAILED.
       CURLOPT_FTPSSLAUTH (129)
          Pass a long using one of the values from below, to alter how
          libcurl issues "AUTH TLS" or "AUTH SSL" when FTP over SSL is
         activated (see CURLOPT USE SSL (119)). (Added in 7.12.2)
          CURLFTPAUTH_DEFAULT
             Allow libcurl to decide.
          CURLFTPAUTH_SSL
             Try "AUTH SSL" first, and only if that fails try "AUTH
             TLS".
          CURLFTPAUTH_TLS
             Try "AUTH TLS" first, and only if that fails try "AUTH
             SSL".
       CURLOPT_FTP_SSL_CCC (154)
          If enabled, this option makes libcurl use CCC (Clear Command
          Channel). It shuts down the SSL/TLS layer after authenticating.
          The rest of the control channel communication will be unen-
          crypted. This allows NAT routers to follow the FTP transaction.
          Pass a long using one of the values below. (Added in 7.16.1)
          CURLFTPSSL_CCC_NONE
             Don't attempt to use CCC.
          CURLFTPSSL_CCC_PASSIVE
             Do not initiate the shutdown, but wait for the server to
             do it. Do not send a reply.
          CURLFTPSSL_CCC_ACTIVE
             Initiate the shutdown and wait for a reply.
       CURLOPT_FTP_ACCOUNT (10134)
          Pass a pointer to a zero-terminated string (or NULL to disable).
          When an FTP server asks for "account data" after user name and
          password has been provided, this data is sent off using the ACCT
          command. (Added in 7.13.0)
       CURLOPT_FTP_FILEMETHOD (138)
          Pass a long that should have one of the following values. This
          option controls what method libcurl should use to reach a file
          on a FTP(S) server. The argument should be one of the following
          alternatives:
         CURLFTPMETHOD_MULTICWD
             libcurl does a single CWD operation for each path part in
             the given URL. For deep hierarchies this means many com-
             mands. This is how RFC1738 says it should be done. This
             is the default but the slowest behavior.
          CURLFTPMETHOD_NOCWD
             libcurl does no CWD at all. libcurl will do SIZE, RETR,
             STOR etc and give a full path to the server for all these
             commands. This is the fastest behavior.
          CURLFTPMETHOD_SINGLECWD
             libcurl does one CWD with the full target directory and
             then operates on the file "normally" (like in the multi-
             cwd case). This is somewhat more standards compliant than
             'nocwd' but without the full penalty of 'multicwd'.
        (Added in 7.15.1)
PROTOCOL OPTIONS
      CURLOPT_TRANSFERTEXT (53)
          A parameter set to 1 tells the library to use ASCII mode for FTP
          transfers, instead of the default binary transfer. For win32
```
 systems it does not set the stdout to binary mode. This option can be usable when transferring text data between systems with  different views on certain characters, such as newlines or simi lar.

 libcurl does not do a complete ASCII conversion when doing ASCII transfers over FTP. This is a known limitation/flaw that nobody has rectified. libcurl simply sets the mode to ASCII and per forms a standard transfer.

# CURLOPT\_PROXY (10004)\_TRANSFER\_MODE

 Pass a long. If the value is set to 1 (one), it tells libcurl to set the transfer mode (binary or ASCII) for FTP transfers done via an HTTP proxy, by appending ;type=a or ;type=i to the URL. Without this setting, or it being set to 0 (zero, the default), CURLOPT TRANSFERTEXT (53) has no effect when doing FTP via a proxy. Beware that not all proxies support this feature. (Added in 7.18.0)

#### CURLOPT\_CRLF (27)

Convert Unix newlines to CRLF newlines on transfers.

#### CURLOPT\_RANGE (10007)

 Pass a char \* as parameter, which should contain the specified range you want. It should be in the format "X-Y", where X or Y may be left out. HTTP transfers also support several intervals, separated with commas as in "X-Y,N-M". Using this kind of multi ple intervals will cause the HTTP server to send the response document in pieces (using standard MIME separation techniques). For RTSP, the formatting of a range should follow RFC 2326 Sec tion 12.29. For RTSP, byte ranges are not permitted. Instead, ranges should be given in npt, utc, or smpte formats.

Pass a NULL to this option to disable the use of ranges.

 Ranges work on HTTP, FTP, FILE (since 7.18.0), and RTSP (since 7.20.0) transfers only.

#### CURLOPT\_RESUME\_FROM (21)

 Pass a long as parameter. It contains the offset in number of bytes that you want the transfer to start from. Set this option to 0 to make the transfer start from the beginning (effectively disabling resume). For FTP, set this option to -1 to make the transfer start from the end of the target file (useful to con tinue an interrupted upload).

 When doing uploads with FTP, the resume position is where in the local/source file libcurl should try to resume the upload from and it will then append the source file to the remote target file.

#### CURLOPT\_RESUME\_FROM\_LARGE (21)

Pass a curl\_off\_t as parameter. It contains the offset in number of bytes that you want the transfer to start from. (Added in 7.11.0)

# CURLOPT\_CUSTOMREQUEST (10036)

 Pass a pointer to a zero terminated string as parameter. It will be used instead of GET or HEAD when doing an HTTP request, or instead of LIST or NLST when doing a FTP directory listing. This is useful for doing DELETE or other more or less obscure HTTP requests. Don't do this at will, make sure your server supports the command first.

When you change the request method by setting CURLOPT CUSTOMRE- QUEST to something, you don't actually change how libcurl behaves or acts in regards to the particular request method, it will only change the actual string sent in the request.

 For example: if you tell libcurl to do a HEAD request, but then change the request to a "GET" with CURLOPT\_CUSTOMREQUEST (10036) you'll still see libcurl act as if it sent a HEAD even when it does send a GET.

 To switch to a proper HEAD, use CURLOPT\_NOBODY (44), to switch to a proper POST, use CURLOPT\_POST (47) or CURLOPT\_POST (47)FIELDS (10015) and so on.

Restore to the internal default by setting this to NULL.

 Many people have wrongly used this option to replace the entire request with their own, including multiple headers and POST con tents. While that might work in many cases, it will cause libcurl to send invalid requests and it could possibly confuse the remote server badly. Use CURLOPT\_POST (47) and CURLOPT\_POST (47)FIELDS (10015) to set POST data. Use CURLOPT\_HTTPHEADER (10023) to replace or extend the set of headers sent by libcurl. Use CURLOPT HTTP VERSION (84) to change HTTP version.

CURLOPT\_FILETIME (10001)

 Pass a long. If it is 1, libcurl will attempt to get the modifi cation date of the remote document in this operation. This requires that the remote server sends the time or replies to a time querying command. The curl\_easy\_getinfo(3) function with the CURLINFO\_FILETIME argument can be used after a transfer to extract the received time (if any).

#### CURLOPT\_NOBODY (44)

 A parameter set to 1 tells the library to not include the body part in the output. This is only relevant for protocols that have separate header and body parts. On HTTP(S) servers, this will make libcurl do a HEAD request.

 To change request to GET, you should use CURLOPT\_HTTPGET (80). Change request to POST with CURLOPT\_POST (47) etc.

#### CURLOPT\_INFILESIZE (10009)

 When uploading a file to a remote site, this option should be used to tell libcurl what the expected size of the infile is. This value should be passed as a long. See also CURLOPT INFILE (10009)-SIZE LARGE.

For uploading using SCP, this option or CURLOPT INFILE (10009)SIZE LARGE is mandatory.

 This option does not limit how much data libcurl will actually send, as that is controlled entirely by what the read callback returns.

#### CURLOPT\_INFILESIZE\_LARGE (10009)

 When uploading a file to a remote site, this option should be used to tell libcurl what the expected size of the infile is. This value should be passed as a curl off t. (Added in 7.11.0)

 For uploading using SCP, this option or CURLOPT\_INFILE (10009)SIZE is mandatory.

 This option does not limit how much data libcurl will actually send, as that is controlled entirely by what the read callback returns.

# CURLOPT\_UPLOAD (46)

 A parameter set to 1 tells the library to prepare for an upload. The CURLOPT\_READDATA (10009) and CURLOPT\_INFILESIZE (10009) or CURLOPT\_INFILESIZE\_LARGE (10009) options are also interesting for uploads. If the pro tocol is HTTP, uploading means using the PUT request unless you tell libcurl otherwise.

> Using PUT with HTTP 1.1 implies the use of a "Expect: 100-con tinue" header. You can disable this header with CURLOPT\_HTTP- HEADER as usual.

> If you use PUT to a HTTP 1.1 server, you can upload data without knowing the size before starting the transfer if you use chunked

 encoding. You enable this by adding a header like "Transfer- Encoding: chunked" with CURLOPT\_HTTPHEADER (10023). With HTTP 1.0 or without chunked transfer, you must specify the size.

#### CURLOPT\_MAXFILESIZE (114)

 Pass a long as parameter. This allows you to specify the maximum size (in bytes) of a file to download. If the file requested is larger than this value, the transfer will not start and CURLE\_FILESIZE\_EXCEEDED will be returned

 The file size is not always known prior to download, and for such files this option has no effect even if the file transfer ends up being larger than this given limit. This concerns both FTP and HTTP transfers.

# CURLOPT\_MAXFILESIZE\_LARGE (114)

 Pass a curl\_off\_t as parameter. This allows you to specify the maximum size (in bytes) of a file to download. If the file requested is larger than this value, the transfer will not start and CURLE\_FILESIZE\_EXCEEDED will be returned. (Added in 7.11.0)

 The file size is not always known prior to download, and for such files this option has no effect even if the file transfer ends up being larger than this given limit. This concerns both FTP and HTTP transfers.

#### CURLOPT\_TIMECONDITION (33)

 Pass a long as parameter. This defines how the CURLOPT\_TIMEVALUE (34) time value is treated. You can set this parameter to CURL\_TIME- COND\_IFMODSINCE or CURL\_TIMECOND\_IFUNMODSINCE. This feature applies to HTTP, FTP, and RTSP.

 The last modification time of a file is not always known and in such instances this feature will have no effect even if the given time condition would not have been met. curl\_easy\_get info(3) with the CURLINFO\_CONDITION\_UNMET option can be used after a transfer to learn if a zero-byte successful "transfer" was due to this condition not matching.

# CURLOPT\_TIMEVALUE (34)

 Pass a long as parameter. This should be the time in seconds since 1 Jan 1970, and the time will be used in a condition as specified with CURLOPT\_TIMECONDITION (33).

### CONNECTION OPTIONS

CURLOPT\_TIMEOUT (13)

 Pass a long as parameter containing the maximum time in seconds that you allow the libcurl transfer operation to take. Normally, name lookups can take a considerable time and limiting opera tions to less than a few minutes risk aborting perfectly normal operations. This option will cause curl to use the SIGALRM to enable time-outing system calls.

 In unix-like systems, this might cause signals to be used unless CURLOPT\_NOSIGNAL (99) is set.

#### CURLOPT\_TIMEOUT\_MS (13)

Like CURLOPT TIMEOUT (13) but takes number of milliseconds instead. If libcurl is built to use the standard system name resolver, that portion of the transfer will still use full-second resolu tion for timeouts with a minimum timeout allowed of one second. (Added in 7.16.2)

# CURLOPT\_LOW\_SPEED\_LIMIT (19)

 Pass a long as parameter. It contains the transfer speed in bytes per second that the transfer should be below during CUR- LOPT\_LOW\_SPEED\_TIME seconds for the library to consider it too slow and abort.

 CURLOPT\_LOW\_SPEED\_TIME (20) Pass a long as parameter. It contains the time in seconds that

the transfer should be below the CURLOPT LOW SPEED LIMIT (19) for the library to consider it too slow and abort.

# CURLOPT\_MAX\_SEND\_SPEED\_LARGE (30145)

Pass a curl\_off\_t as parameter. If an upload exceeds this speed (counted in bytes per second) on cumulative average during the transfer, the transfer will pause to keep the average rate less than or equal to the parameter value. Defaults to unlimited speed. (Added in 7.15.5)

# CURLOPT\_MAX\_RECV\_SPEED\_LARGE (30146)

 Pass a curl\_off\_t as parameter. If a download exceeds this speed (counted in bytes per second) on cumulative average during the transfer, the transfer will pause to keep the average rate less than or equal to the parameter value. Defaults to unlimited speed. (Added in 7.15.5)

#### CURLOPT\_MAXCONNECTS (71)

 Pass a long. The set number will be the persistent connection cache size. The set amount will be the maximum amount of simul taneously open connections that libcurl may cache in this easy handle. Default is 5, and there isn't much point in changing this value unless you are perfectly aware of how this works and changes libcurl's behaviour. This concerns connections using any of the protocols that support persistent connections.

 When reaching the maximum limit, curl closes the oldest one in the cache to prevent increasing the number of open connections.

 If you already have performed transfers with this curl handle, setting a smaller MAXCONNECTS than before may cause open connec tions to get closed unnecessarily.

 If you add this easy handle to a multi handle, this setting is not acknowledged, and you must instead use curl\_multi\_setopt(3) and the CURLMOPT MAXCONNECTS option.

# CURLOPT\_CLOSEPOLICY (72)

(Obsolete) This option does nothing.

# CURLOPT\_FRESH\_CONNECT (74)

 Pass a long. Set to 1 to make the next transfer use a new (fresh) connection by force. If the connection cache is full before this connection, one of the existing connections will be closed as according to the selected or default policy. This option should be used with caution and only if you understand what it does. Set this to 0 to have libcurl attempt re-using an existing connection (default behavior).

# CURLOPT\_FORBID\_REUSE (75)

 Pass a long. Set to 1 to make the next transfer explicitly close the connection when done. Normally, libcurl keeps all connec tions alive when done with one transfer in case a succeeding one follows that can re-use them. This option should be used with caution and only if you understand what it does. Set to 0 to have libcurl keep the connection open for possible later re-use (default behavior).

### CURLOPT\_CONNECTTIMEOUT (78)

 Pass a long. It should contain the maximum time in seconds that you allow the connection to the server to take. This only lim its the connection phase, once it has connected, this option is of no more use. Set to zero to disable connection timeout (it will then only timeout on the system's internal timeouts). See also the CURLOPT TIMEOUT (13) option.

 In unix-like systems, this might cause signals to be used unless CURLOPT\_NOSIGNAL (99) is set.

CURLOPT\_CONNECTTIMEOUT\_MS (78) Like CURLOPT\_CONNECTTIMEOUT (78) but takes the number of milliseconds

 instead. If libcurl is built to use the standard system name resolver, that portion of the connect will still use full-second resolution for timeouts with a minimum timeout allowed of one second. (Added in 7.16.2) CURLOPT\_IPRESOLVE (113) Allows an application to select what kind of IP addresses to use when resolving host names. This is only interesting when using host names that resolve addresses using more than one version of IP. The allowed values are: CURL\_IPRESOLVE\_WHATEVER Default, resolves addresses to all IP versions that your system allows. CURL\_IPRESOLVE\_V4 (1) Resolve to IPv4 addresses. CURL\_IPRESOLVE\_V6 (2) Resolve to IPv6 addresses. CURLOPT\_CONNECT\_ONLY (141) Pass a long. If the parameter equals 1, it tells the library to perform all the required proxy authentication and connection setup, but no data transfer. This option is useful only on HTTP  $IIRLs$  This option is useful with the CURLINFO\_LASTSOCKET option to curl\_easy\_getinfo(3). The library can set up the connection and then the application can obtain the most recently used socket for special data transfers. (Added in 7.15.2) SSL and SECURITY OPTIONS CURLOPT\_SSLCERT (10025) Pass a pointer to a zero terminated string as parameter. The string should be the file name of your certificate. The default format is "PEM" and can be changed with CURLOPT\_SSLCERT (10025)TYPE. With NSS this is the nickname of the certificate you wish to authenticate with. CURLOPT\_SSLCERTTYPE (10025) Pass a pointer to a zero terminated string as parameter. The string should be the format of your certificate. Supported for mats are "PEM" and "DER". (Added in 7.9.3) CURLOPT\_SSLKEY (10087) Pass a pointer to a zero terminated string as parameter. The string should be the file name of your private key. The default format is "PEM" and can be changed with CURLOPT\_SSLKEY (10087)TYPE. CURLOPT\_SSLKEYTYPE (10087) Pass a pointer to a zero terminated string as parameter. The string should be the format of your private key. Supported for mats are "PEM", "DER" and "ENG". The format "ENG" enables you to load the private key from a crypto engine. In this case CURLOPT\_SSLKEY (10087) is used as an identi fier passed to the engine. You have to set the crypto engine with CURLOPT\_SSLENGINE (10089). "DER" format key file currently does not work because of a bug in OpenSSL. CURLOPT\_KEYPASSWD (10026) Pass a pointer to a zero terminated string as parameter. It will

 be used as the password required to use the CURLOPT\_SSLKEY (10087) or CURLOPT\_SSH\_PRIVATE\_KEYFILE (10153) private key. You never needed a pass phrase to load a certificate but you need one to load your private key.

 (This option was known as CURLOPT\_SSLKEY (10087)PASSWD up to 7.16.4 and CURLOPT\_SSLCERT (10025)PASSWD up to 7.9.2)

```
 CURLOPT_SSLENGINE (10089)
   Pass a pointer to a zero terminated string as parameter. It will
   be used as the identifier for the crypto engine you want to use
   for your private key.
    If the crypto device cannot be loaded, CURLE_SSL_ENGINE_NOTFOUND
    is returned.
 CURLOPT_SSLENGINE_DEFAULT (10089)
   Sets the actual crypto engine as the default for (asymmetric)
   crypto operations.
    If the crypto device cannot be set, CURLE_SSL_ENGINE_SETFAILED
   is returned.
    Even though this option doesn't need any parameter, in some con-
   figurations curl_easy_setopt might be defined as a macro taking
    exactly three arguments. Therefore, it's recommended to pass 1
    as parameter to this option.
CURLOPT_SSLVERSION (32)
   Pass a long as parameter to control what version of SSL/TLS to
   attempt to use. The available options are:
   CURL_SSLVERSION_DEFAULT
      The default action. This will attempt to figure out the
      remote SSL protocol version, i.e. either SSLv3 or TLSv1
      (but not SSLv2, which became disabled by default with
      7.18.1).
   CURL_SSLVERSION_TLSv1
      Force TLSv1
   CURL_SSLVERSION_SSLv2
      Force SSLv2
   CURL_SSLVERSION_SSLv3
      Force SSLv3
 CURLOPT_SSL_VERIFYPEER (64)
   Pass a long as parameter.
   This option determines whether curl verifies the authenticity of
    the peer's certificate. A value of 1 means curl verifies; zero
    means it doesn't. The default is nonzero, but before 7.10, it
   was zero.
   When negotiating an SSL connection, the server sends a certifi-
   cate indicating its identity. Curl verifies whether the cer-
   tificate is authentic, i.e. that you can trust that the server
    is who the certificate says it is. This trust is based on a
   chain of digital signatures, rooted in certification authority
    (CA) certificates you supply. As of 7.10, curl installs a
   default bundle of CA certificates and you can specify alternate
   certificates with the CURLOPT_CAINFO (10065) option or the CURLOPT_CAP-
   ATH option.
  When CURLOPT SSL VERIFYPEER (64) is nonzero, and the verification
   fails to prove that the certificate is authentic, the connection
   fails. When the option is zero, the connection succeeds regard-
   less.
   Authenticating the certificate is not by itself very useful.
   You typically want to ensure that the server, as authentically
    identified by its certificate, is the server you mean to be
    talking to. Use CURLOPT_SSL_VERIFYHOST (81) to control that.
 CURLOPT_CAINFO (10065)
   Pass a char * to a zero terminated string naming a file holding
    one or more certificates to verify the peer with. This makes
```
 sense only when used in combination with the CURLOPT\_SSL\_VERI- FYPEER option. If CURLOPT SSL VERIFYPEER (64) is zero, CUR-LOPT CAINFO need not even indicate an accessible file.

 This option is by default set to the system path where libcurl's cacert bundle is assumed to be stored, as established at build time.

When built against NSS, this is the directory that the NSS certificate database resides in.

# CURLOPT\_ISSUERCERT (10170)

 Pass a char \* to a zero terminated string naming a file holding a CA certificate in PEM format. If the option is set, an addi tional check against the peer certificate is performed to verify the issuer is indeed the one associated with the certificate provided by the option. This additional check is useful in multi-level PKI where one needs to enforce that the peer cer tificate is from a specific branch of the tree.

 This option makes sense only when used in combination with the CURLOPT\_SSL\_VERIFYPEER (64) option. Otherwise, the result of the check is not considered as failure.

 A specific error code (CURLE\_SSL\_ISSUER\_ERROR) is defined with the option, which is returned if the setup of the SSL/TLS ses sion has failed due to a mismatch with the issuer of peer cer tificate (CURLOPT\_SSL\_VERIFYPEER (64) has to be set too for the check to fail). (Added in 7.19.0)

#### CURLOPT\_CAPATH (10097)

 Pass a char \* to a zero terminated string naming a directory holding multiple CA certificates to verify the peer with. The certificate directory must be prepared using the openssl c\_rehash utility. This makes sense only when used in combination with the CURLOPT SSL VERIFYPEER (64) option. If CURLOPT SSL VERI-FYPEER is zero, CURLOPT CAPATH (10097) need not even indicate an acces sible path. The CURLOPT\_CAPATH (10097) function apparently does not work in Windows due to some limitation in openssl. This option is OpenSSL-specific and does nothing if libcurl is built to use GnuTLS.

#### CURLOPT\_CRLFILE (27)

 Pass a char \* to a zero terminated string naming a file with the concatenation of CRL (in PEM format) to use in the certificate validation that occurs during the SSL exchange.

 When curl is built to use NSS or GnuTLS, there is no way to influence the use of CRL passed to help in the verification process. When libcurl is built with OpenSSL support, X509\_V\_FLAG\_CRL\_CHECK and X509\_V\_FLAG\_CRL\_CHECK\_ALL are both set, requiring CRL check against all the elements of the cer tificate chain if a CRL file is passed.

 This option makes sense only when used in combination with the CURLOPT\_SSL\_VERIFYPEER (64) option.

 A specific error code (CURLE\_SSL\_CRL\_BADFILE) is defined with the option. It is returned when the SSL exchange fails because the CRL file cannot be loaded. A failure in certificate verifi cation due to a revocation information found in the CRL does not trigger this specific error. (Added in 7.19.0)

# CURLOPT\_CERTINFO (172)

 Pass a long set to 1 to enable libcurl's certificate chain info gatherer. With this enabled, libcurl (if built with OpenSSL) will extract lots of information and data about the certificates in the certificate chain used in the SSL connection. This data is then possible to extract after a transfer using curl\_easy\_getinfo(3) and its option CURLINFO\_CERTINFO. (Added in 7.19.1)

#### CURLOPT\_RANDOM\_FILE (10076)

 Pass a char \* to a zero terminated file name. The file will be used to read from to seed the random engine for SSL. The more random the specified file is, the more secure the SSL connection will become.

CURLOPT\_EGDSOCKET (10077)

 Pass a char \* to the zero terminated path name to the Entropy Gathering Daemon socket. It will be used to seed the random engine for SSL.

 CURLOPT\_SSL\_VERIFYHOST (81) Pass a long as parameter.

 This option determines whether libcurl verifies that the server cert is for the server it is known as.

When negotiating a SSL connection, the server sends a certificate indicating its identity.

 When CURLOPT\_SSL\_VERIFYHOST (81) is 2, that certificate must indicate that the server is the server to which you meant to connect, or the connection fails.

 Curl considers the server the intended one when the Common Name field or a Subject Alternate Name field in the certificate matches the host name in the URL to which you told Curl to con nect.

 When the value is 1, the certificate must contain a Common Name field, but it doesn't matter what name it says. (This is not ordinarily a useful setting).

When the value is 0, the connection succeeds regardless of the names in the certificate.

The default, since 7.10, is 2.

 This option controls checking the server's claimed identity. The server could be lying. To control lying, see CUR- LOPT\_SSL\_VERIFYPEER.

### CURLOPT\_SSL\_CIPHER\_LIST (10083)

 Pass a char \*, pointing to a zero terminated string holding the list of ciphers to use for the SSL connection. The list must be syntactically correct, it consists of one or more cipher strings separated by colons. Commas or spaces are also acceptable sepa rators but colons are normally used, !, - and + can be used as operators.

 For OpenSSL and GnuTLS valid examples of cipher lists include 'RC4-SHA', 'SHA1+DES', 'TLSv1' and 'DEFAULT'. The default list is normally set when you compile OpenSSL.

 You'll find more details about cipher lists on this URL: http://www.openssl.org/docs/apps/ciphers.html

 For NSS, valid examples of cipher lists include 'rsa\_rc4\_128\_md5', 'rsa\_aes\_128\_sha', etc. With NSS you don't add/remove ciphers. If one uses this option then all known ciphers are disabled and only those passed in are enabled.

 You'll find more details about the NSS cipher lists on this URL: http://directory.fedora.redhat.com/docs/mod\_nss.html#Directives

# CURLOPT\_SSL\_SESSIONID\_CACHE (150)

 Pass a long set to 0 to disable libcurl's use of SSL session-ID caching. Set this to 1 to enable it. By default all transfers are done using the cache. While nothing ever should get hurt by

```
 attempting to reuse SSL session-IDs, there seem to be broken SSL
          implementations in the wild that may require you to disable this
          in order for you to succeed. (Added in 7.16.0)
       CURLOPT_KRBLEVEL (10063)
          Pass a char * as parameter. Set the kerberos security level for
         FTP; this also enables kerberos awareness. This is a string,
          'clear', 'safe', 'confidential' or 'private'. If the string is
          set but doesn't match one of these, 'private' will be used. Set
          the string to NULL to disable kerberos support for FTP.
          (This option was known as CURLOPT_KRB4LEVEL up to 7.16.3)
[...]
```
# **Element Content**

The content of the element is an option-specific string that depends on the option being set.

# **Examples**

# **Restrict transport to IPv4**

```
<TransportOption provider="CURL" option="113">1</TransportOption>
```
# **Set transport timeout in seconds**

```
<TransportOption provider="CURL" option="13">120</TransportOption>
```
# **Set HTTP proxy address**

```
<TransportOption provider="CURL" option="10004">proxy.example.org:8080</TransportOption>
```
# **Verify SSL certificate**

```
<!-- Known to work with curl 7.26 and GnuTLS 2.12.20 (Debian 7.0) -->
<TransportOption provider="CURL" option="64">1</TransportOption>
<TransportOption provider="CURL" option="81">2</TransportOption>
<TransportOption provider="CURL" option="10065">/etc/ssl/certs/ca-certificates.crt</TransportOption>
```
# **OpenSSL Provider (Version 2.4 and Above)**

When provider is set to "OpenSSL", the following information applies.

# **Attributes**

- option(string)
	- The only supported value is currently "SSL\_OP\_ALLOW\_UNSAFE\_LEGACY\_RENEGOTIATION". If the element content is "1" or "true", this causes the option for unsafe renegotiation to be applied, allowing interop with older servers when using very recent versions of OpenSSL.

# **Element Content**

The content of the element is an option-specific string that depends on the option being set.